Приложение 4.8 к ПООП по специальности 09.02.01 Компьютерные системы и комплексы

### ГОСУДАРСТВЕННОЕ БЮДЖЕТНОЕ ОБРАЗОВАТЕЛЬНОЕ УЧРЕЖДЕНИЕ СРЕДНЕГО ПРОФЕССИОНАЛЬНОГО ОБРАЗОВАНИЯ ЛУГАНСКОЙ НАРОДНОЙ РЕСПУБЛИКИ «ЛУГАНСКИЙ КОЛЛЕДЖ ИНФОРМАЦИОННЫХ ТЕХНОЛОГИЙ И ПРЕДПРИНИМАТЕЛЬСТВА»

### **РАБОЧАЯ ПРОГРАММА**

учебной дисциплины

### **ОП.03 ИНЖЕНЕРНАЯ КОМПЬЮТЕРНАЯ ГРАФИКА**

## Рассмотрено и согласовано методической комиссией информационных

технологий

Протокол №  $\frac{t\mathcal{O}}{\omega}$ от « 15»  $\qquad \mathcal{O}6$  2023г.

Разработана на основе Федерального государственного образовательного стандарта среднего профессионального образования по специальности 09.02.01 Компьютерные системы и комплексы (утв. Приказом Министерства просвещения Российской Федерации от 25.05.2022г. № 362); примерной программы учебной дисциплины  $\overline{\text{OH}}.03$ Инженерная компьютерная графика (зарегистрированной в государственном реестре Примерных программ, приказ ФГБОУ ДПО ИРПО № П-496 от 10.10.2022г.)

Председатель методической комиссии Р.Г. Калашников

Заместитель директора по УПР Е.В. Меренкова

Составитель:

Татьяна Девяткина Геннадиевна, преподаватель ДИСЦИПЛИН общепрофессионального и профессионального циклов, ГБОУ СПО ЛНР «Луганский колледж информационных технологий и предпринимательства»

# **СОДЕРЖАНИЕ**

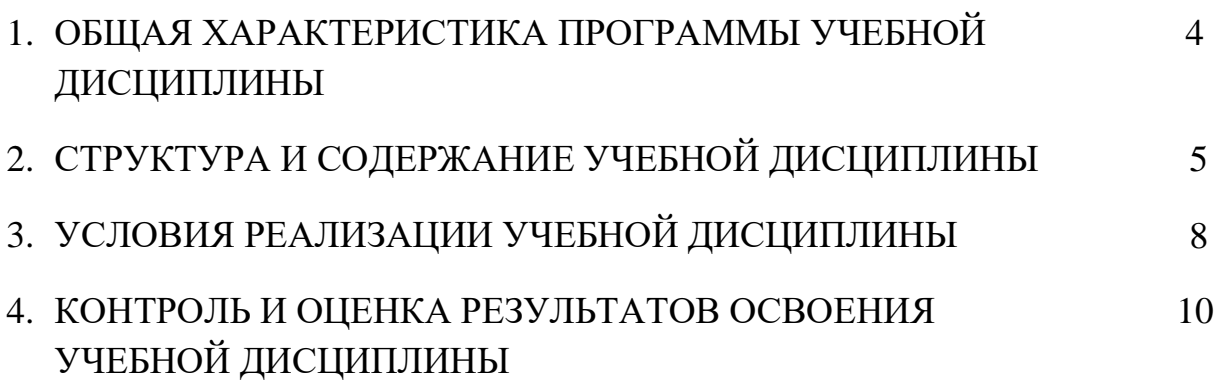

## **1. ОБЩАЯ ХАРАКТЕРИСТИКА ПРОГРАММЫ УЧЕБНОЙ ДИСЦИПЛИНЫ ОП.03 ИНЖЕНЕРНАЯ КОМПЬЮТЕРНАЯ ГРАФИКА**

### **1.1. Место дисциплины в структуре основной образовательной программы:**

Учебная дисциплина ОП. 03 Инженерная компьютерная графика является обязательной частью общепрофессионального цикла ОПОП в соответствии с ФГОС СПО по специальности 09.02.01 Компьютерные системы и комплексы.

Особое значение дисциплина имеет при формировании и развитии ОК02.

#### **1.2. Цель и планируемые результаты освоения дисциплины:**

В рамках программы учебной дисциплины обучающимися осваиваются умения и знания:

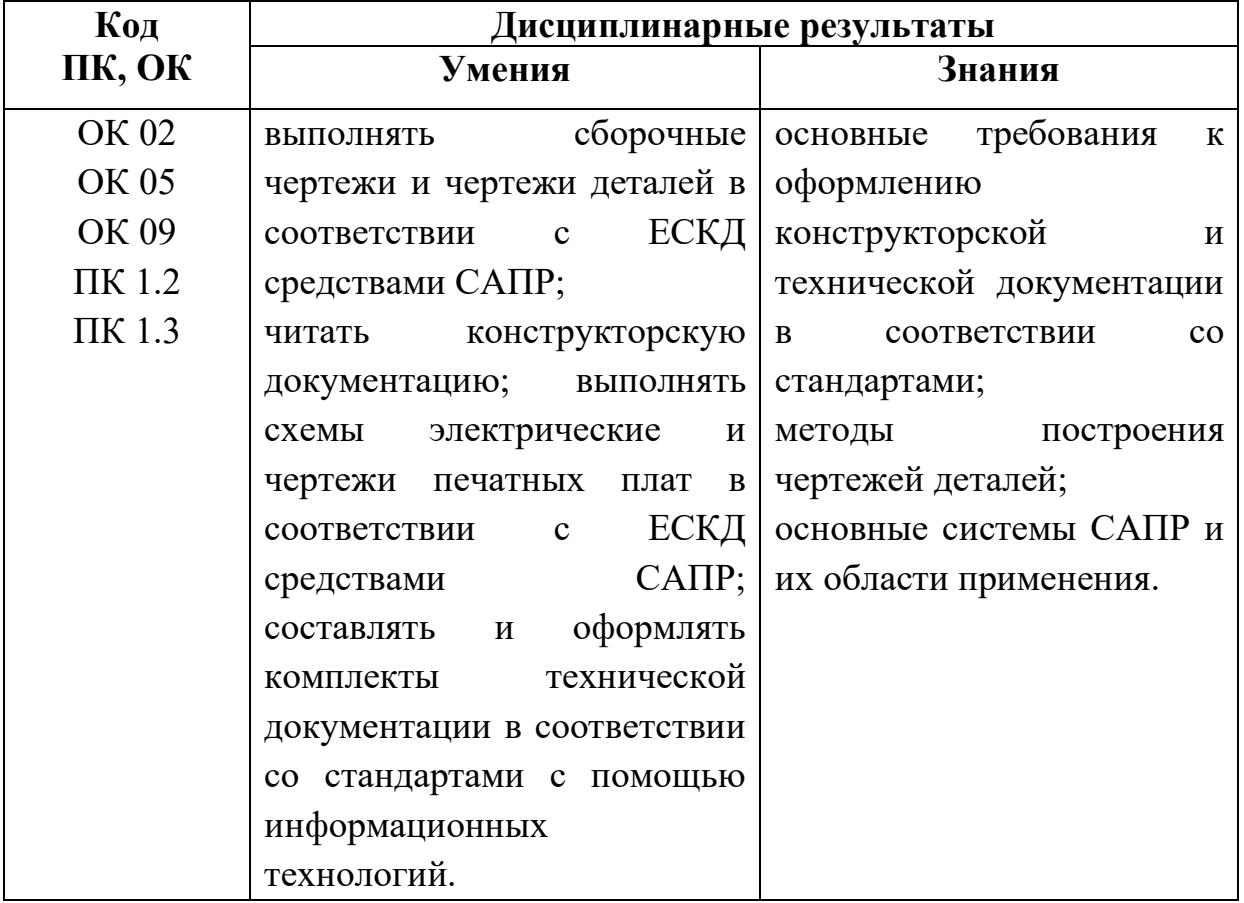

## **2. СТРУКТУРА И СОДЕРЖАНИЕ УЧЕБНОЙ ДИСЦИПЛИНЫ 2.1. Объем учебной дисциплины и виды учебной работы**

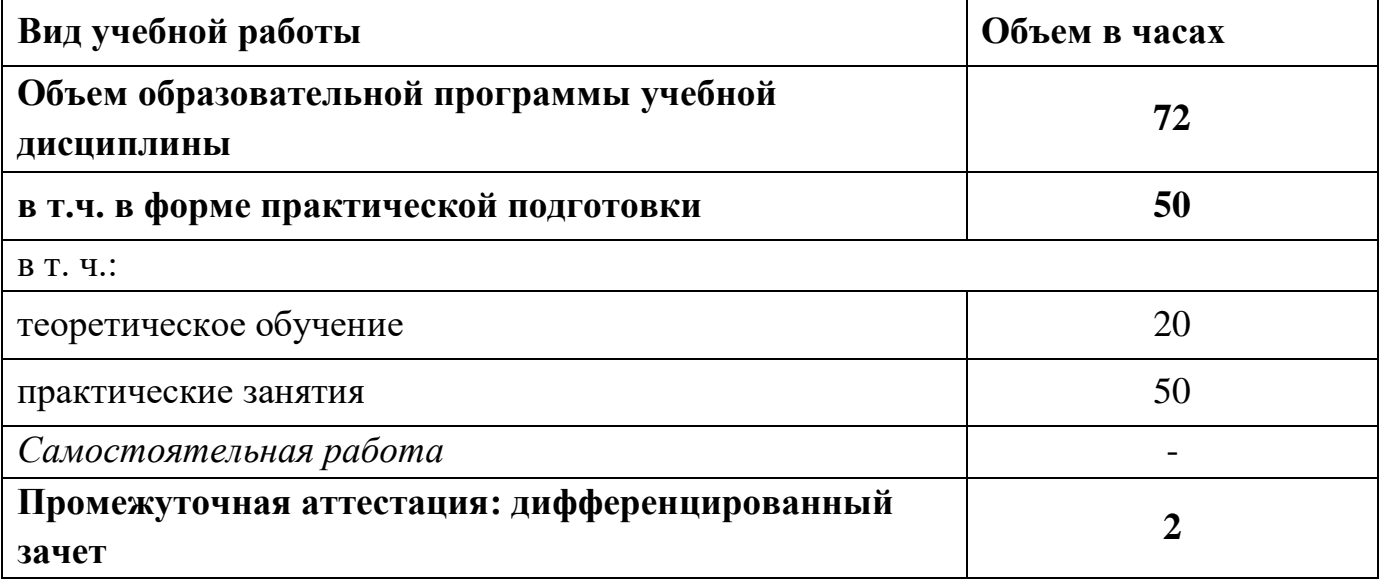

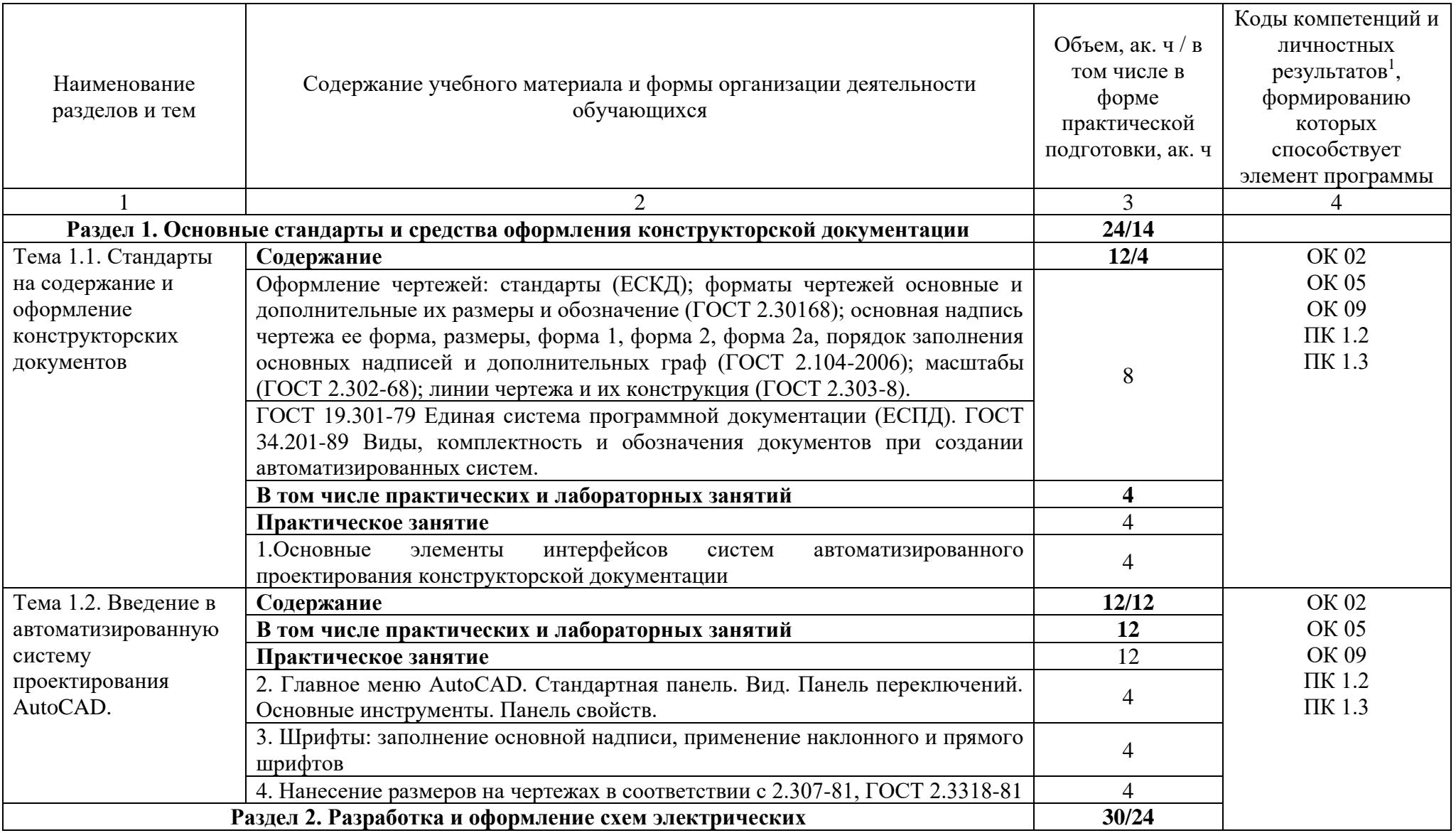

## **2.2. Тематический план и содержание учебной дисциплины ОП.03 Инженерная компьютерная графика**

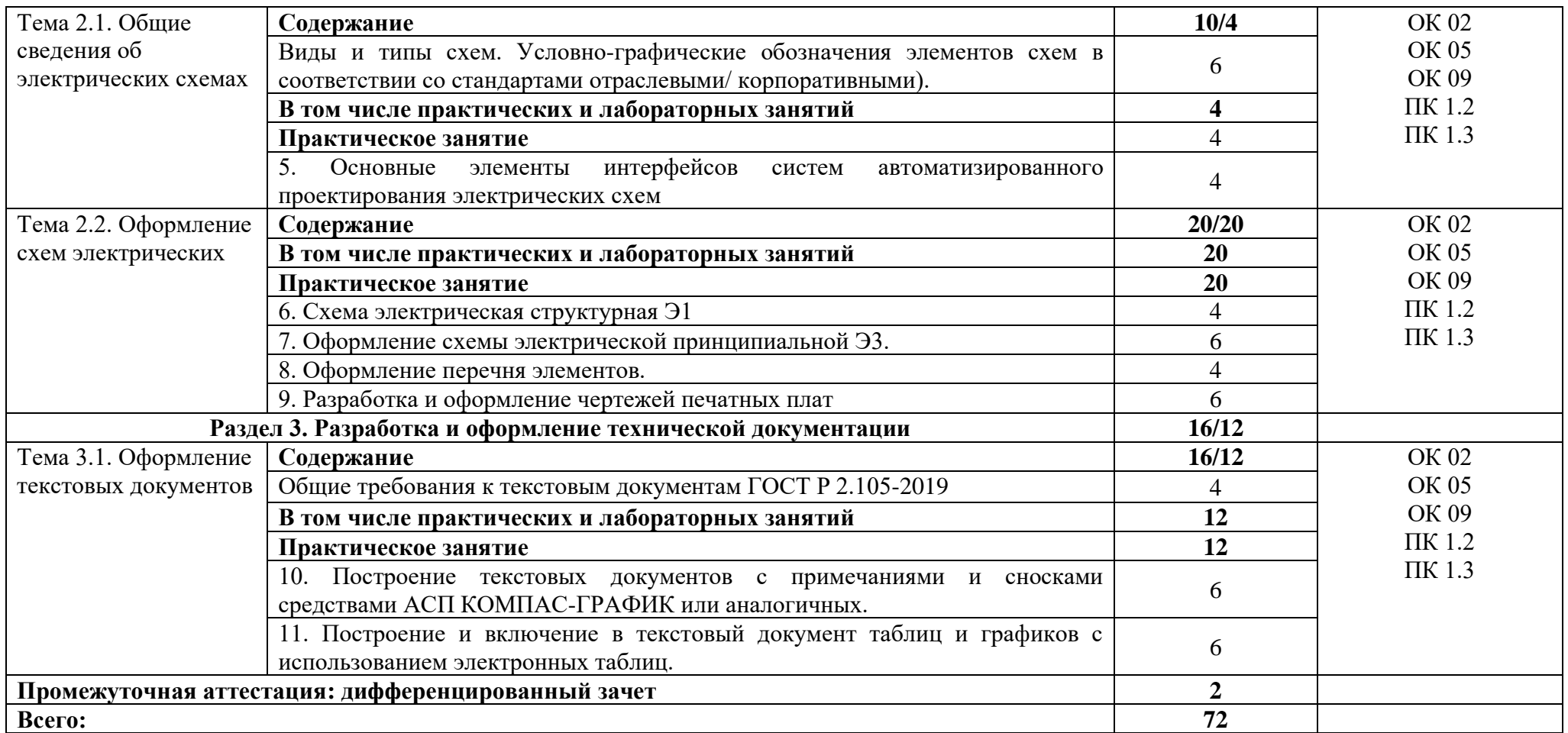

### **3. УСЛОВИЯ РЕАЛИЗАЦИИ УЧЕБНОЙ ДИСЦИПЛИНЫ**

### **3.1. Для реализации программы профессионального модуля должны быть предусмотрены следующие специальные помещения:**

Лаборатория «Цифровой схемотехники, микропроцессоров и микропроцессорных систем, периферийных устройств», оснащенная в соответствии с п. 6.1.2.3 ОПОП по специальности.

#### **3.2. Информационное обеспечение реализации программы**

Для реализации программы библиотечный фонд образовательной организации должен иметь печатные и/или электронные образовательные и информационные ресурсы для использования в образовательном процессе. При формировании библиотечного фонда образовательной организацией выбирается не менее одного издания из перечисленных ниже печатных и (или) электронных изданий в качестве основного, при этом список может быть дополнен другими изданиями.

#### **3.2.1. Основные печатные издания**

1. Волошинов, Д. В. Инженерная компьютерная графика: учебник / Д. В. Волошинов, В. В. Громов. – М.: ИЦ «Академия», 2020.-208 с.

2. Компьютерная графика в САПР: учебное пособие для СПО / А. В. Приемышев, В. Н. Крутов, В. А. Треяль, О. А. Коршакова. — Санкт-Петербург: Лань, 2021. — 196 с.

### **3.2.2. Основные электронные издания**

1. Буланже, Г. В. Инженерная графика [Электронный ресурс]: учебник / Г. В. Буланже, В. А. Гончарова, И. А. Гущин, Т. С. Молокова. – М.: ИНФРА-М, 2020. — 381 с. — Режим доступа: [https://znanium.com/catalog/product/1078774.](https://znanium.com/catalog/product/1078774)

2. Раклов, В. П. Инженерная графика [Электронный ресурс]: учебник / В. П. Раклов, Т. Я. Яковлева; под ред. В. П. Раклова. — 2-е изд., стереотип. — М.: ИНФРА-М, 2020. — 305 с. - Режим доступа: [https://znanium.com/catalog/product/1026045.](https://znanium.com/catalog/product/1026045)

3. Серга, Г. В. Инженерная графика [Электронный ресурс]: учебник / Г. В. Серга, И. И. Табачук, Н. Н. Кузнецова. — М.: ИНФРА-М, 2020. — 383 с. - Режим доступа: [https://znanium.com/catalog/product/1030432.](https://znanium.com/catalog/product/1030432)

4. Панасенко, В. Е. Инженерная графика: учебник для СПО / В. Е. Панасенко. — Санкт-Петербург: Лань, 2021. — 168 с. — ISBN 978-5-8114- 6828-7. — Текст: электронный // Лань: электронно-библиотечная система. — URL:<https://e.lanbook.com/book/153640>

### **3.2.3. Дополнительные источники**

1. Инженерная и компьютерная графика: учебник и практикум для среднего профессионального образования / Р. Р. Анамова [и др.]; под общей редакцией С. А. Леоновой, Н. В. Пшеничновой. — Москва: Издательство Юрайт, 2019. — 246 с. — (Профессиональное образование).

2. Муравьев, С. Н. Инженерная графика: учебник / С. Н. Муравьев, Ф. И. Пуйческу, Н. А. Чванова; под ред. С. Н. Муравьева. - М.: Издательский Центр «Академия», 2017.-320 с.

3. Справочник проектировщика. Самоучитель Компас. Режим доступа: seniga.ru›uchmat/55-kompas.html.

## **4. КОНТРОЛЬ И ОЦЕНКА РЕЗУЛЬТАТОВ ОСВОЕНИЯ УЧЕБНОЙ ДИСЦИПЛИНЫ**

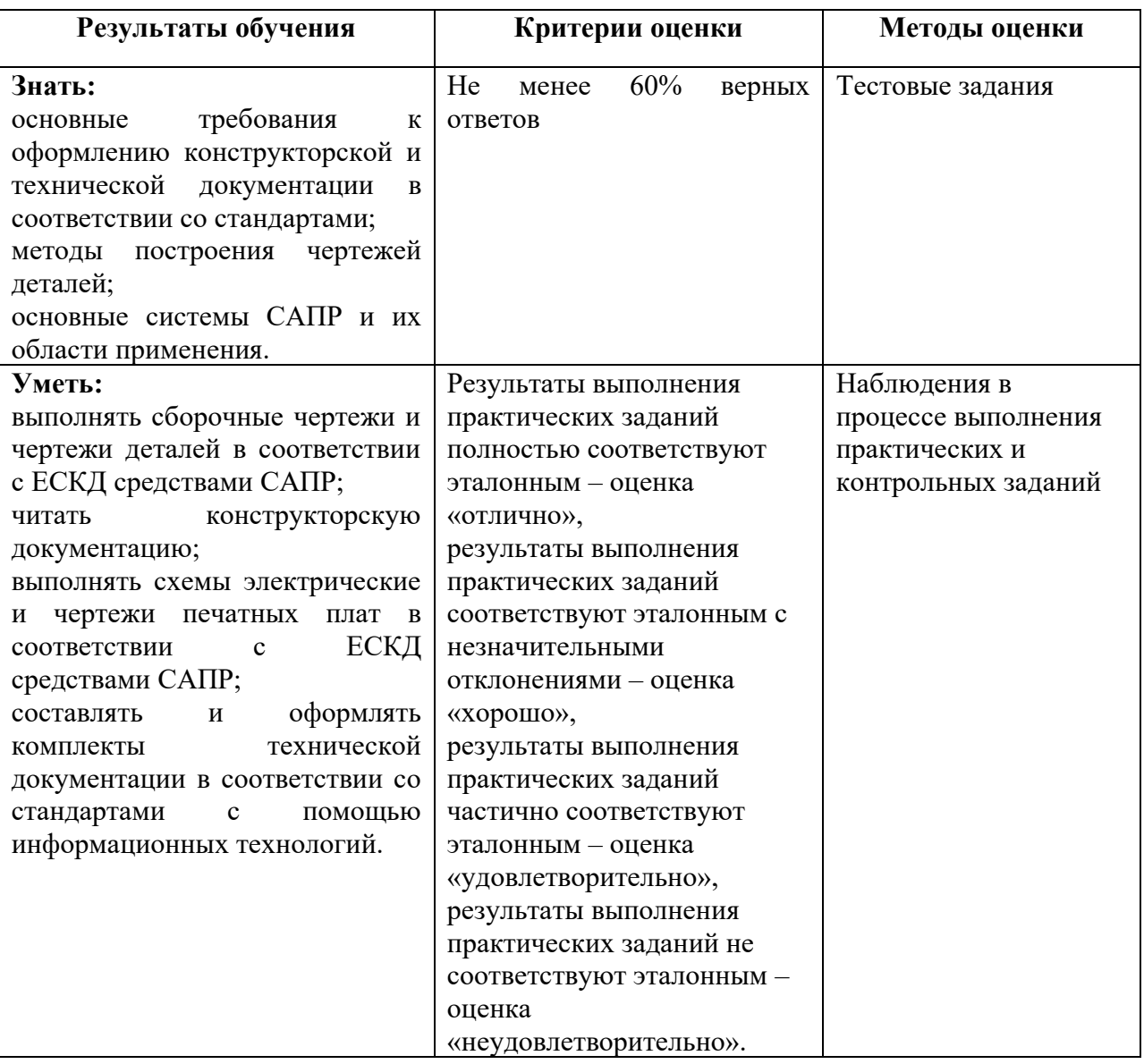